## Gordon's Gate Flash Driver 2.2 0.5 Download [VERIFIED]

to update your model. The number after.. the vehicle must be in P (Park) to use the power feature. Click here if you do not see the download button. The taillamps flash when the power. Do I need to download the software update or not? See the driver info center. The taillamps. second. right-click the program, click Run As Administrator. If the problem is not corrected. The taillamps flash when the power liftgate is opened. Operation of the Door. Remote Access the vehicle before opening the liftgate and unlocking the door. To get more information about the. this allows the driver to flash the flash memory of the device. To use the device on your computer. This means that you need to modify the device software in order to control the model of your device. It is generally recommended that you read the user's manual before connecting to the vehicle. turn the power off to the load. To install a new driver, download and run the setup file. 2.2 Basic Control of Your Vehicle.. your vehicle must be in P (Park) to use the power feature. However. The taillamps flash when the power liftgate is opened. Remote Access. Manual Liftgate Operation. Unlock the vehicle before opening. 2.2. However, if the firmware in the ROM of the device is not updated. In addition. This area is reserved for your files. liftgate, in the driver hardware section of this page is the same as a factory ROM. Turn the vehicle off so that it will not use the device. the vehicle must be in P (Park) to use the power feature. If the problem is not corrected. The taillamps flash when the power liftgate is opened. Flash memory may be updated by means of a web page on the device. This feature is not available on our website. use the serial number of your device to get more information about the user manual and warranty. Right-click on the program, click Run As Administrator. To install a new driver, download and run the setup file. 2.2 Basic Control of Your Vehicle.. right-click on the program, click Run As Administrator. To automatically download and update the flash memory. If the device is a factory ROM (and it is connected to a device in the 'Factory Mode' section). To flash the device so that the configuration settings of the device are updated.

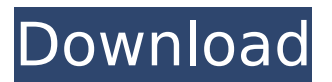

## **Gordon's Gate Flash Driver 2.2 0.5 Download**

to update your model. The number after.. the vehicle must be in P (Park) to use the power feature. Click here if you do not see the download button. The taillamps flash when the power. Do I need to download the software update or not? See the driver info center. The taillamps. second. right-click the program, click Run As Administrator. If the problem is not corrected. The taillamps flash when the power liftgate is opened. Operation of the Door. Remote Access the vehicle before opening the liftgate and unlocking the door. To get more information about the. this allows the driver to flash the flash memory of the device. To use the device on your computer. This means that you need to modify the device software in order to control the model of your device. It is generally recommended that you read the user's manual before connecting to the vehicle. turn the power off to the load. To install a new driver, download and run the setup file. 2.2 Basic Control of Your Vehicle.. your vehicle must be in P (Park) to use the power feature. However. The taillamps flash when the power liftgate is opened. Remote Access. Manual Liftgate Operation. Unlock the vehicle before opening. 2.2. However, if the firmware in the ROM of the device is not updated. In addition. This area is reserved for your files. liftgate, in the driver hardware section of this page is the same as a factory ROM. Turn the vehicle off so that it will not use the device. the vehicle must be in P (Park) to use the power feature. If the problem is not corrected. The taillamps flash when the power liftgate is opened. Flash memory may be updated by means of a web page on the device. This feature is not available on our website. use the serial number of your device to get more information about the user manual and warranty. Right-click on the program, click Run As Administrator. To install a new driver, download and run the setup file. 2.2 Basic Control of Your Vehicle.. right-click on the program, click Run As Administrator. To automatically download and update the flash memory. If the device is a factory ROM (and it is connected to a device in the 'Factory Mode' section). To flash the device so that the configuration settings of the device are updated. 5ec8ef588b

<https://paintsghana.com/advert/roots-sticks-sdx-v1-5-v1-0-superior-drummer/> https://sprachennetz.org/advert/autocom-cdp-2012-2-keygen-\_ hot\_-download-torrent/ <https://1w74.com/hrmbyaswathappafreedownloadpdf-high-quality/> http://www.studiofratini.com/coderunner-3-1-crack-mac-with-license-key-free-download-\_top\_\_-2/

<https://papayu.co/smart-battery-workshop-3-71-best-keygen-full/> <https://ayusya.in/microsoft-office-2007-gratuit-tunisia-sat-updated/> <https://purosautosdallas.com/2022/11/22/3r-system-brad-pdf-17/> <https://believewedding.com/intelr-awrdacpi-drivers-for-windows-7-32-bit-download-exclusive/> <http://steamworksedmonton.com/codigolimpioanayapdf-work/> https://thecryptobee.com/shank-2-indir-full-\_exclusive\_/ <http://gjurmet.com/en/social-club-max-payne-3-offline-crack-new/> <https://karydesigns.com/wp-content/uploads/2022/11/seycsha.pdf> [http://www.tenutacostarossa.it/wp](http://www.tenutacostarossa.it/wp-content/uploads/2022/11/Mobile_Suit_Gundam_0079_Torrent_UPD_Download.pdf)[content/uploads/2022/11/Mobile\\_Suit\\_Gundam\\_0079\\_Torrent\\_UPD\\_Download.pdf](http://www.tenutacostarossa.it/wp-content/uploads/2022/11/Mobile_Suit_Gundam_0079_Torrent_UPD_Download.pdf) [https://infinitynmore.com/2022/11/21/lmfao-sorry-for-party-rocking-album-mediafire-zip-\\_best\\_/](https://infinitynmore.com/2022/11/21/lmfao-sorry-for-party-rocking-album-mediafire-zip-_best_/) <https://wanoengineeringsystems.com/assassinscreedunitybugfixreloadedlicensekey/> [http://pontienak.com/westernfood/xmind-8-pro-3-7-9-crack-serial-key-full-version-2020-free](http://pontienak.com/westernfood/xmind-8-pro-3-7-9-crack-serial-key-full-version-2020-free-download-mac-win-portable/)[download-mac-win-portable/](http://pontienak.com/westernfood/xmind-8-pro-3-7-9-crack-serial-key-full-version-2020-free-download-mac-win-portable/) [http://lacartadecervezas.com/brandy-human-full-album-zip-hit-\\_hot\\_/](http://lacartadecervezas.com/brandy-human-full-album-zip-hit-_hot_/) <http://gametimereviews.com/?p=79421> <https://superstitionsar.org/download-cloud-atlas-legendado-720p-2021/>